$\overline{T}$ 

2101115

**Seite**

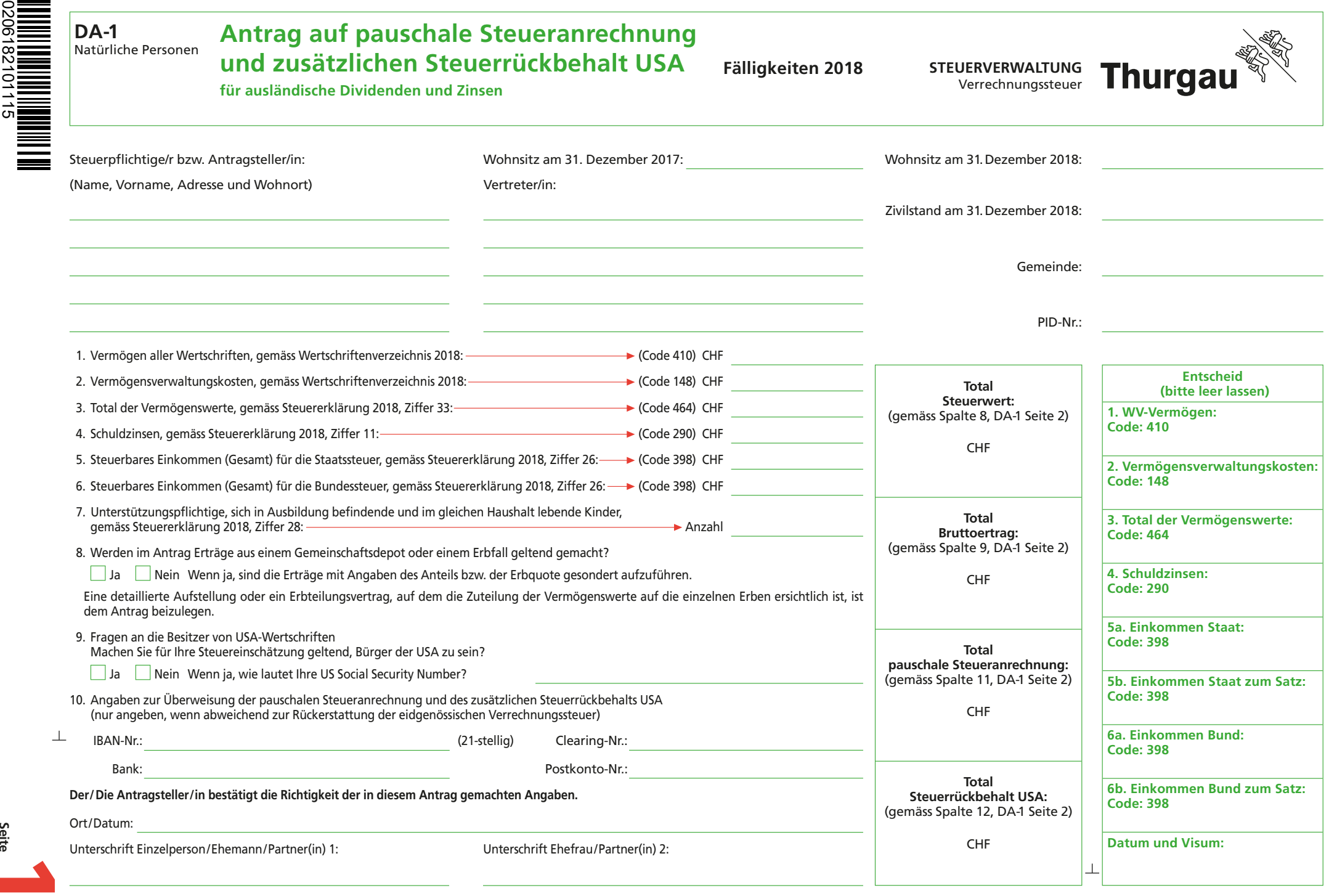

**Drucken Schliessen Löschen Weiter >>**

## DA-1 Detailpositionen zum Antrag auf pauschale Steueranrechnung und des zusätzlichen Steuerrückbehalts USA

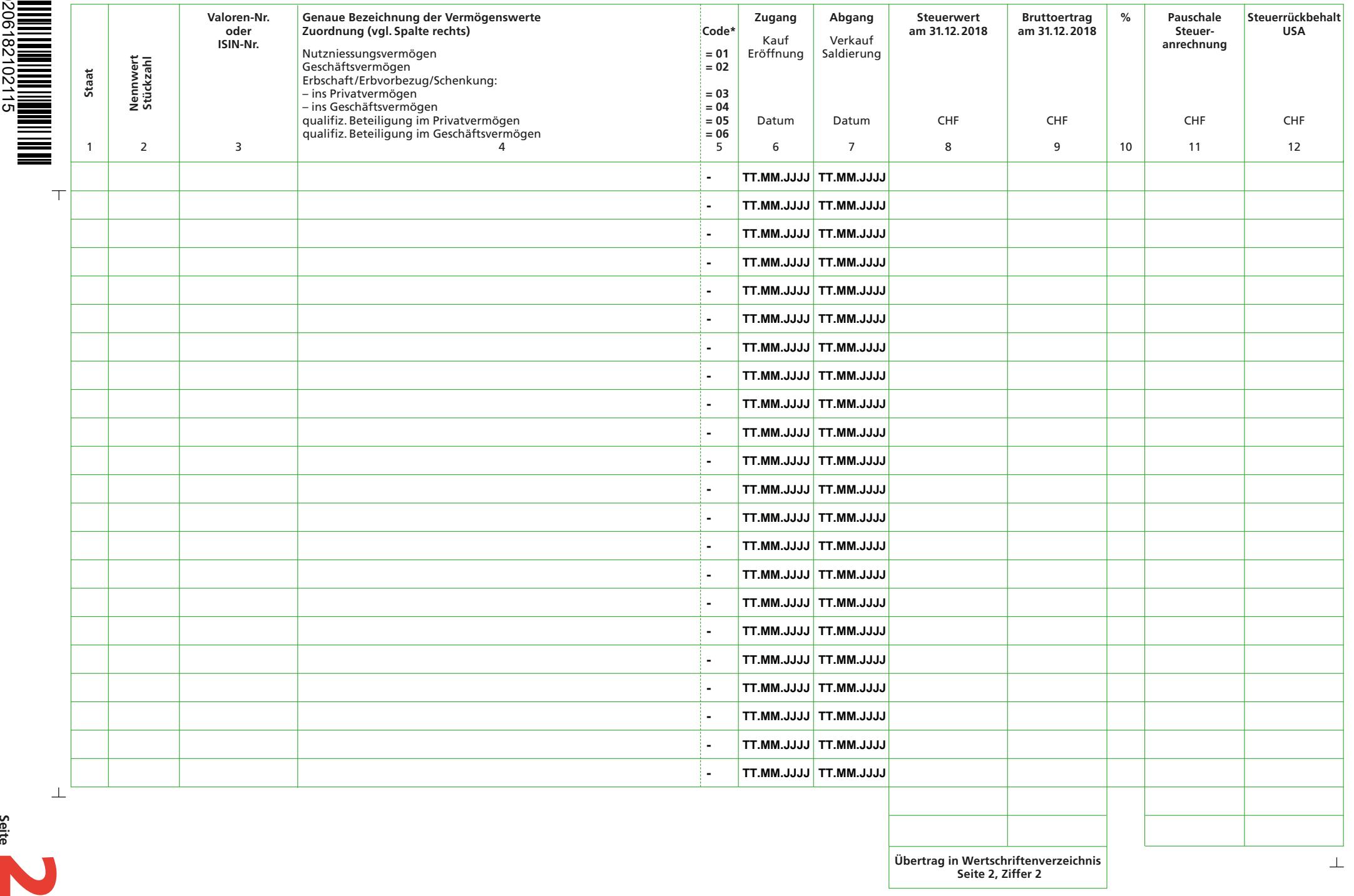

**Drucken Schliessen Löschen << Zurück**

**Seite**

21<br>20 215